## **Calcul Mental - Task - Tâche #4026**

## **Vérifier si tous les fichiers ont une entête**

12/12/2014 15:32 - Philippe Cadaugade

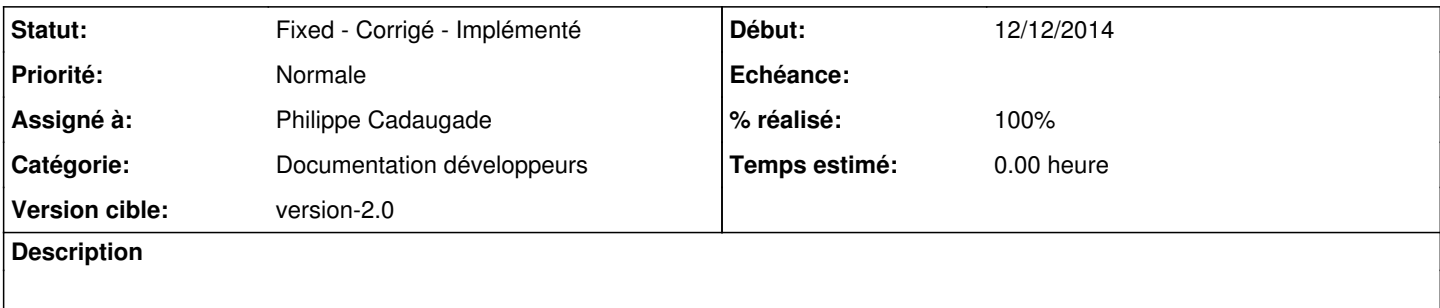

## **Historique**

## **#1 - 06/01/2015 17:04 - Philippe Cadaugade**

- *Catégorie mis à Documentation développeurs*
- *Statut changé de New Nouveau à Fixed Corrigé Implémenté*
- *Assigné à mis à Philippe Cadaugade*
- *Version cible mis à version-2.0*
- *% réalisé changé de 0 à 100*

Fixed revno 434